$SII - MPSI / Sequence n<sup>o</sup> 10 - Modélisation et conception$ de la commande des systèmes

# **Modélisation des systèmes à évènements discrets**

*— TDs —*

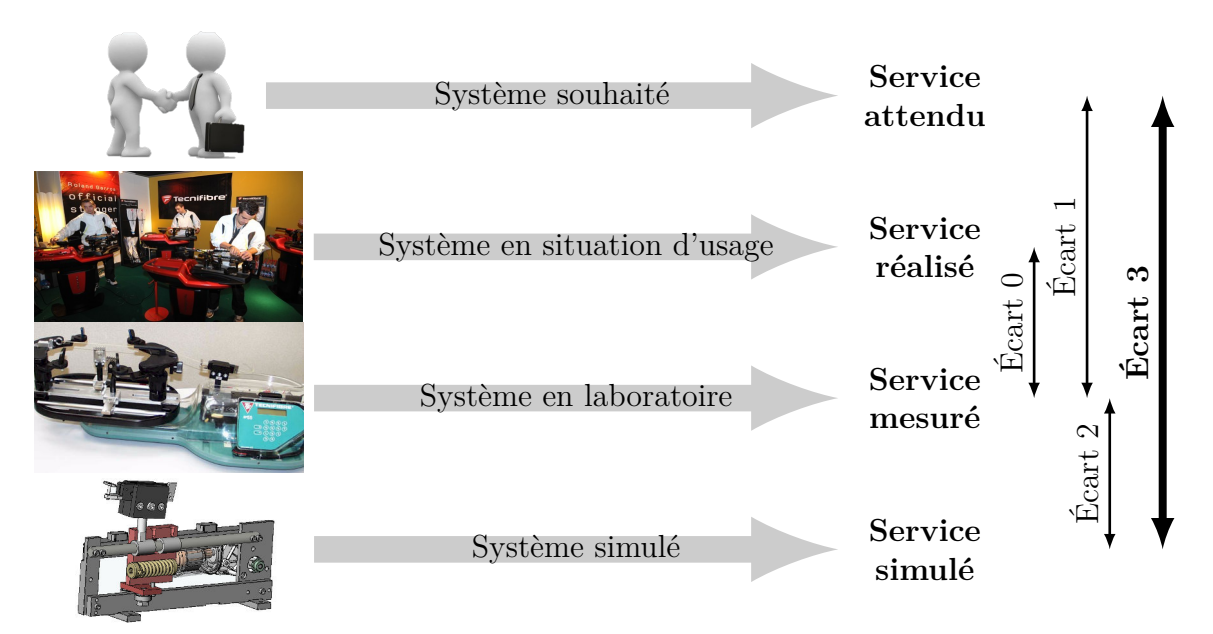

- **Écart 0** évalue la fiabilité et la fidélité du système de laboratoire didactisé par rapport au système réel. Il répond aux questions « le système de laboratoire est-il représentatif du système réel ? Permet-il de l'étudier de manière fiable ? »
- **Écart 1** évalue le respect du CDCF par le système réel sur prototype instrumenté en laboratoire. Il répond à la question « le système réalisé, répond-il au CDCF ? ».
- **Écart 2** évalue la fiabilité du modèle et de ses hypothèses. Il répond à la question « le modèle est-il correct ? ».
- **Écart 3** évalue, en phase de conception, le respect du CDCF à partir d'un modèle simulé. Il répond à la question « le modèle du système satisfait-il les exigences du CDCF ? ».

## **Exercices**

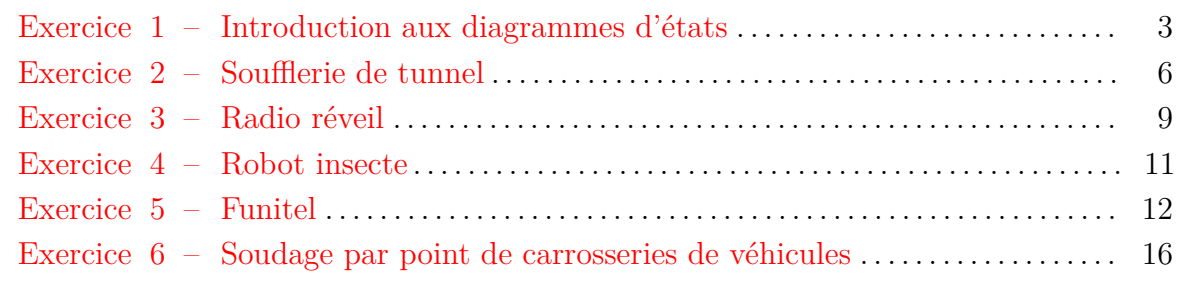

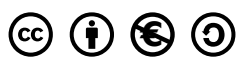

Nicolas Mesnier, lycée Jean Perrin, Lyon Compléments & mises à jour sur le site des MPSI [https://cahier-de-prepa.fr/mpsi-perrin](https://cahier-de-prepa.fr/mpsi-perrin/docs?SI) — Version du 14 mai 2024 —

## $-$  Exercice 1  $-$

# <span id="page-2-0"></span>**Introduction aux diagrammes d'états**

#### **Objectif**

Comprendre la différence entre un système logique et un système combinatoire. **: Exercices d9introduction au diagramme d9état**

**Question 1.1.** *Pour chacun des systèmes suivants, lister les entrées et les sorties sur le* schéma proposé puis établir le diagramme d'états respectant le fonctionnement du système.

### **La tête d'usinage**

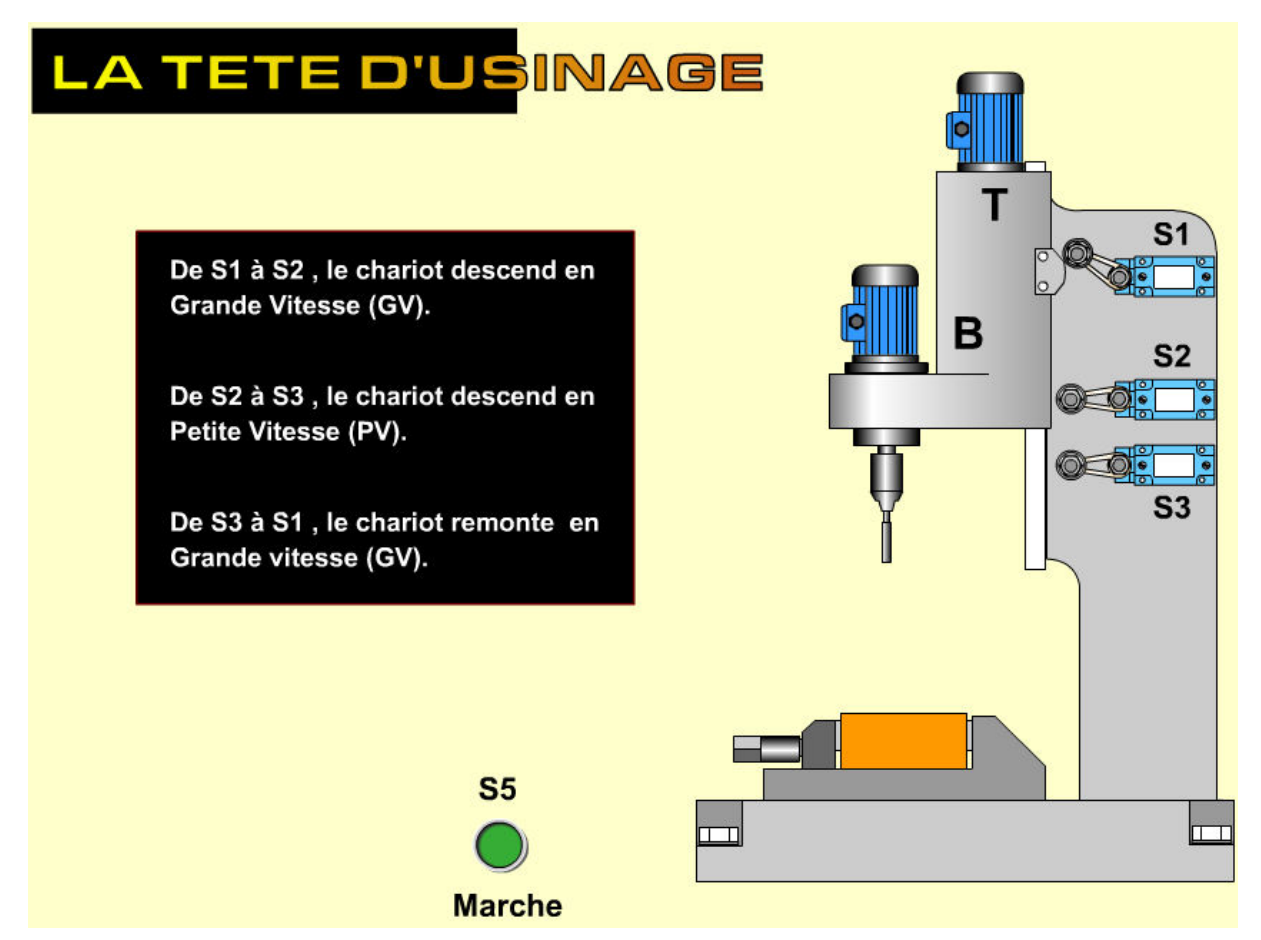

En considérant que :

- en position initiale : ensemble à l'arrêt, en position haute ;
- les variables sont : S1, S2, S3, S5, GVd, GVm, PVd et R.

# LE WAGONNET

Ce wagonnet doit aller chercher des produits aux endroits matérialisés par les capteurs S4, S3 et S5 puis revenir à son point de départ.

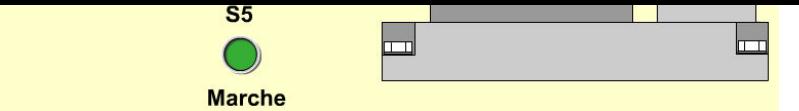

## **Le wagonnet**

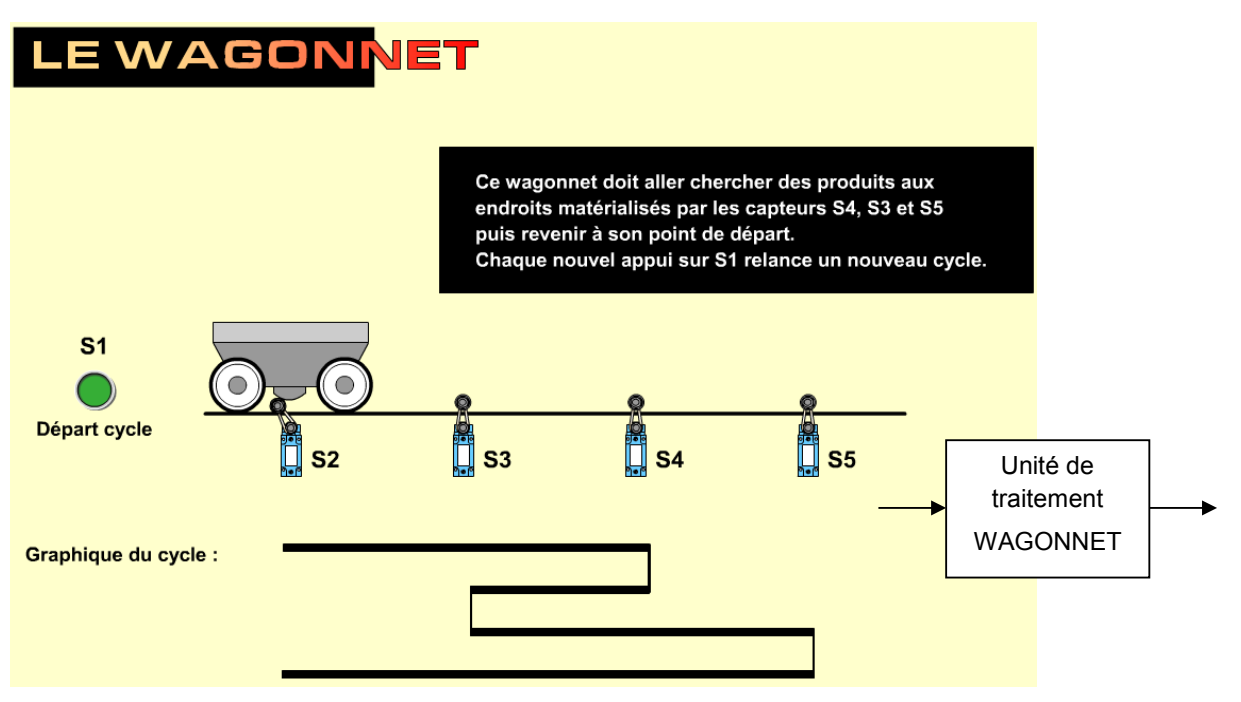

— en position initiale : ensemble à l'arrêt, en position gauche;

— les variables sont : S1 à S5, Rg et Rd.

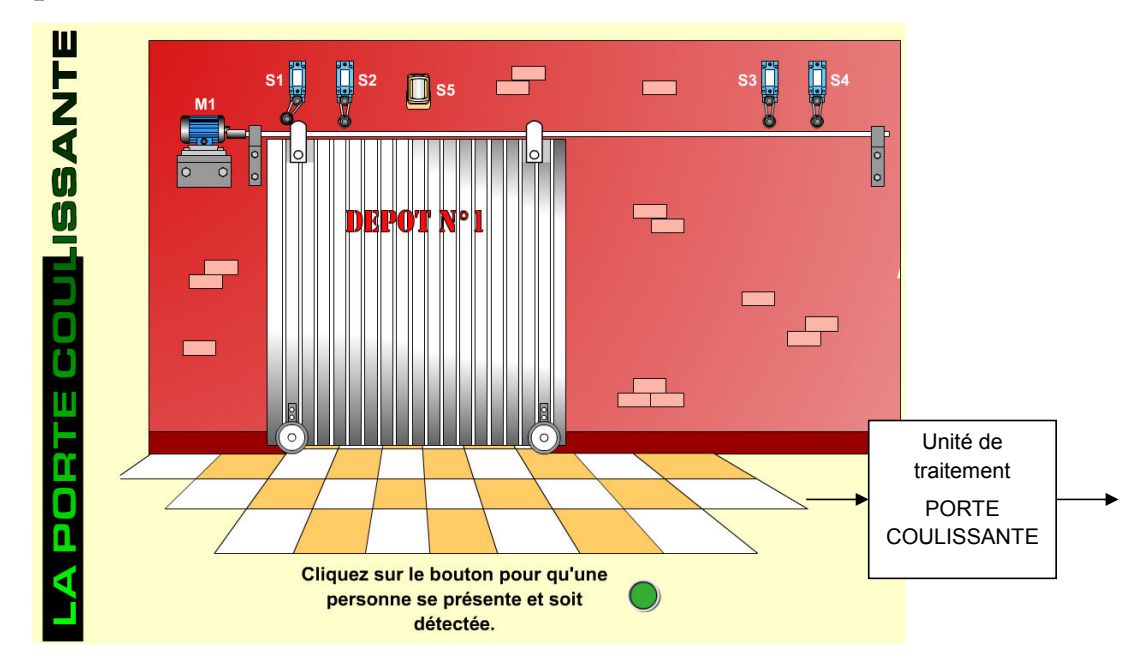

## **La porte coulissante**

- en position initiale : porte fermée ;
- les variables sont : S1 à S5, M1GVg, M1PVd, M1GVd, M1PVd et DCY (actionné une seule fois en début de journée).

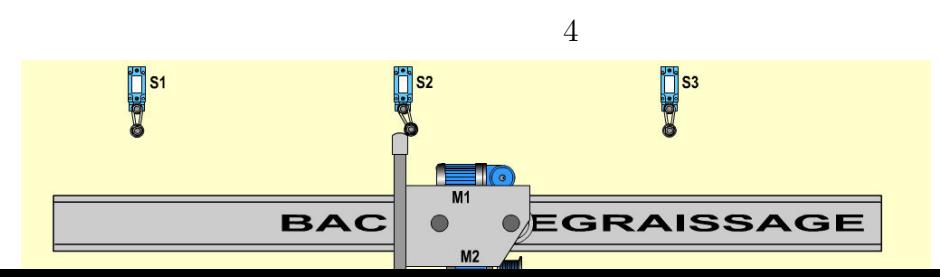

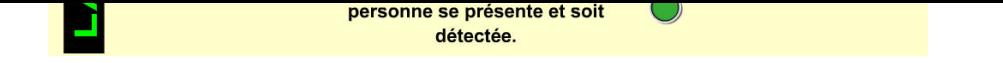

## Le bac de dégraissage

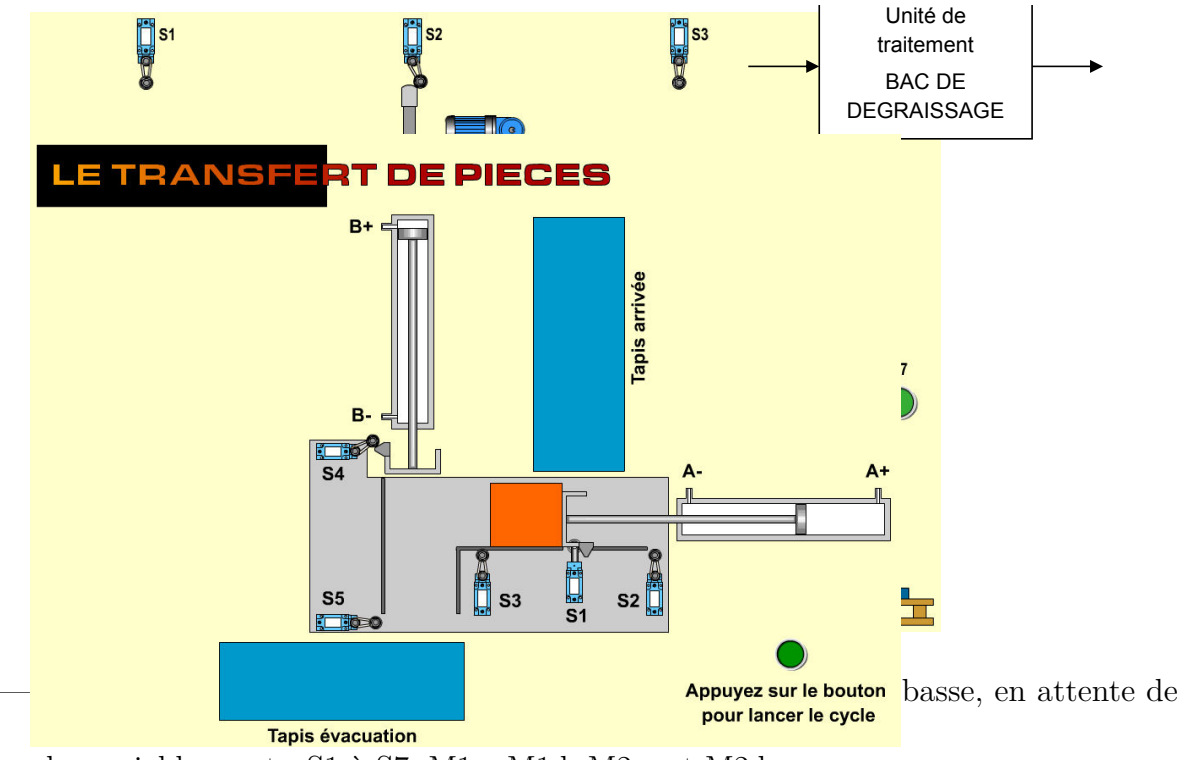

 $-$  les variables sont : S1 à S7, M1g, M1d, M2m et M2d.

## **Le pont roulant**

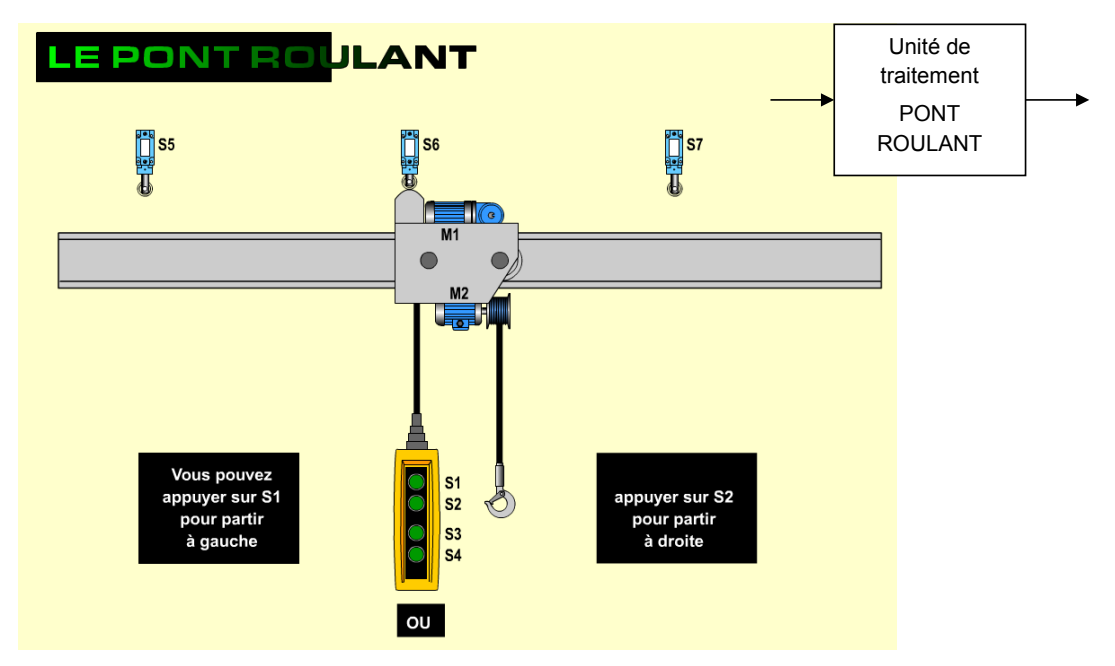

— en position initiale : ensemble à l'arrêt en position médiane ;

<span id="page-4-0"></span>— les variables sont : S1 à S7, M1g, M1d, M2m et M2d.

### $-$  EXERCICE  $2-$

4

## **Soufflerie de tunnel**

## <del>•</del> Chhjæctifilg<del>èbre de Bool.</del>

 $\bullet$ 

Savoir modéliser le comportement d'un système logique combinatoire et construire un circuit logique traduisant ce comportement.

 $\bullet$  Savoir modéliser le comportement d'un système logique combinatoire  $\overline{\bullet}$ 

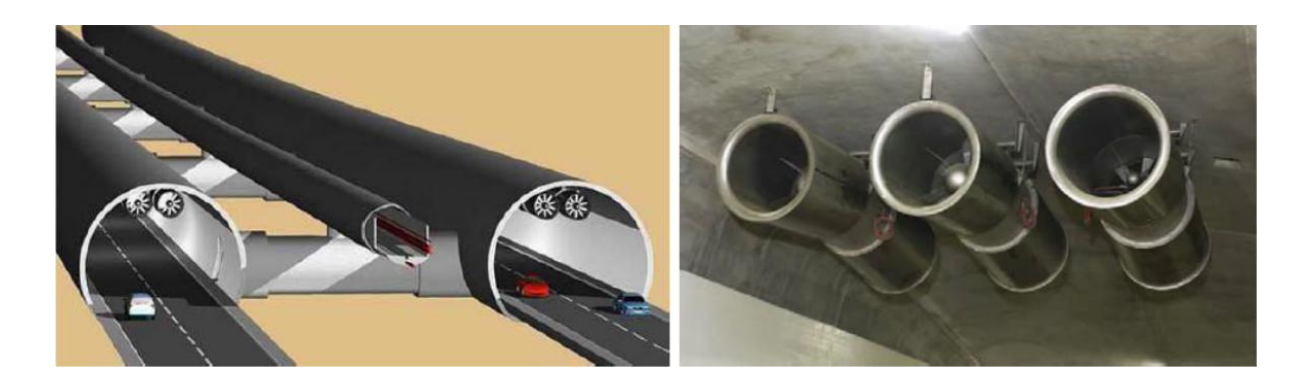

Afin de faciliter les déplacements des marchandises et des personnes sur Terre, l'usage de tunnels est de plus en plus fréquent. Ces tunnels doivent assurer la sécurité des personnes les empruntant, surtout s'il s'agit de tunnels autoroutiers où des véhicules consommant du carburant fossile les empruntent. Ces véhicules majoritairement constitués d'un moteur thermique consomment du pétrole (gazole, essence, etc.) et dégagent des gaz, notamment des oxydes d'Azote, du dioxyde de Soufre, du gaz CO2, ainsi que bon nombre de particules dangereuses telles que le Plomb.

mc un modèle de comportement de la commande de cette ventilation décrit par un diagramme<br>d'étate Afin d'assurer la sécurité des personnes dans les tunnels et de respecter la législation en vigueur sur ces ouvrages, il est nécessaire d'installer un système de ventilation permettant la circulation de l'air, et donc d'évacuer les gaz. On envisage dans cette étude de proposer d'états.

Un tunnel est équipé de 3 ventilateurs indépendants et de 2 capteurs (un de température et un de gaz CO2). La commande de chaque ventilateur (variables de sortie) est indépendante et chacune est notée par des variables binaires : *FAN*1, *FAN*<sup>2</sup> et *FAN*3.

Les deux capteurs permettent d'acquérir l'état de l'air dans le tunnel :

- la variable numérique associée au capteur de température est temp (renvoie la valeur de la température);
- la variable binaire associée au capteur de gaz CO2 est notée C02 (renvoie 1 si la concentration de CO2 dépasse un certain seuil).

Dans un premier temps, on souhaite décrire le comportement de la ventilation tel que le cahier des charges fonctionnel.

Le premier ventilateur  $FAN_1$  est toujours commandé afin de créer un léger flux d'air dans le tunnel. Le second ventilateur *FAN*<sup>2</sup> est commandé (ventilateur *FAN*<sup>3</sup> non commandé) lorsque la température dans le tunnel dépasse 20° et qu'il n'y a pas de CO2. Le troisième ventilateur  $FAN_3$  est commandé (avec le ventilateur  $FAN_2$ ) lorsque que le capteur de gaz CO2 indique une présence importante de gaz CO2. Si la température est supérieure à 24°C et que le niveau de gaz CO2 n'est pas trop important, la commande des ventilateurs 1 et 3 (plus puissant que le 2) est réalisée (ventilateur *FAN*<sup>2</sup> non commandé).

3

**Question 2.1.** *Représenter sur un schéma l'ensemble des entrées-sorties du système.* **3** *9*

On donne ci-dessous le diagramme d'états permettant de décrire le fonctionnement séquentiel souhaité :

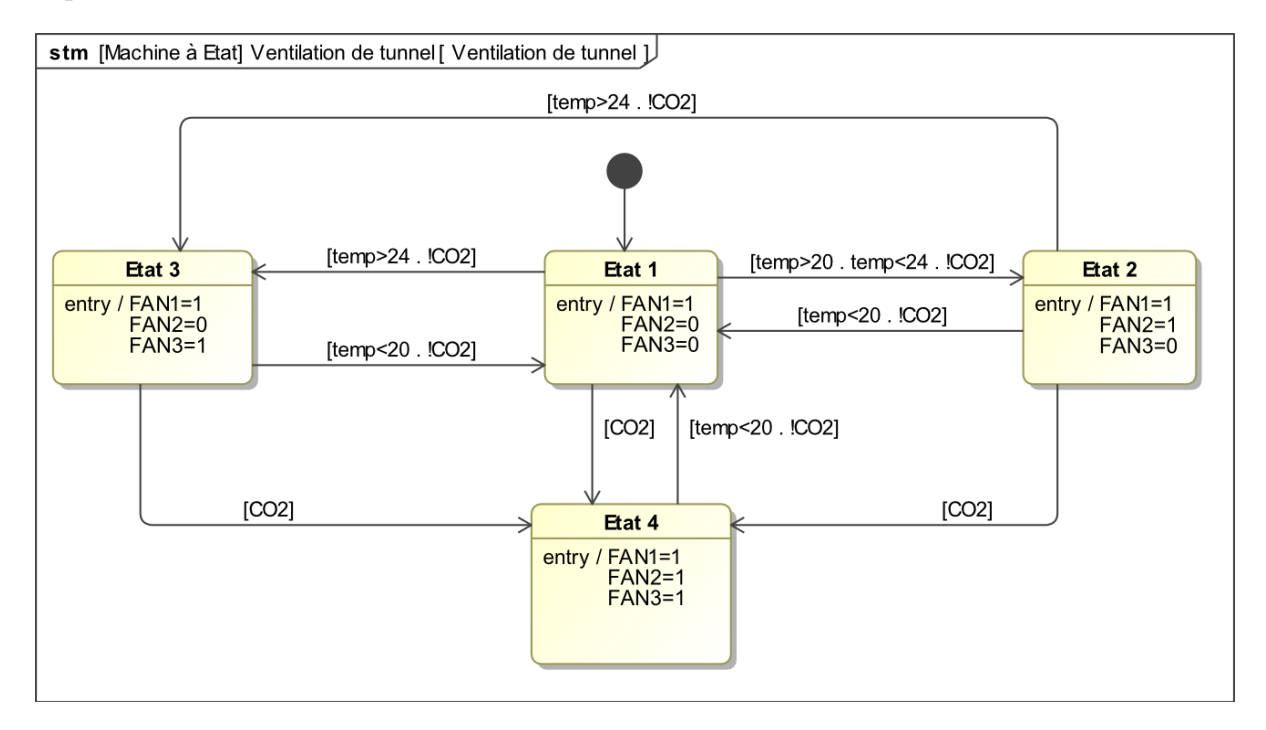

L'objectif est dans un premier temps d'analyser ce diagramme d'états, puis dans un proposer une amélioration suite à une évolution du cahier des charges. second temps, de proposer une amélioration suite à une évolution du cahier des charges.

**Question 2.2.** *Analyser les évolutions possibles du diagramme d'états lors de la mise sous tension. Justifier la présence de la transition entre l'Etat1 (état source) et l'Etat3 (état destination).*

Question 2.3. *En fonctionnement normal (en dehors de la mise sous tension), justifier le fait que la séquence* Etat1 *puis* Etat2 *puis* Etat1 *puis* Etat3 *est impossible.*

**Question 2.4.** *Compléter ci-après, le chronogramme en spécifiant l'état actif du diagramme d'états et l'état des ventilateurs. À l'instant t* = 0*, l'état actif est* Etat1*.*

On remaque que Etat4 est accessible depuis tous les autres états, via une même condition.

**Question 2.5.** *Quelle simplification peut-on apporter sur le diagramme d'états ? Le reproduir avec cette simplification.*

Pour des raisons techniques, on souhaite ajouter un bouton d'arrêt d'urgence (variable booléenne associée : ARU).

**Question 2.6.** *Modifier le schéma de la question 5 pour faire intervenir cette nouvelle entrée.* 3

<span id="page-7-0"></span>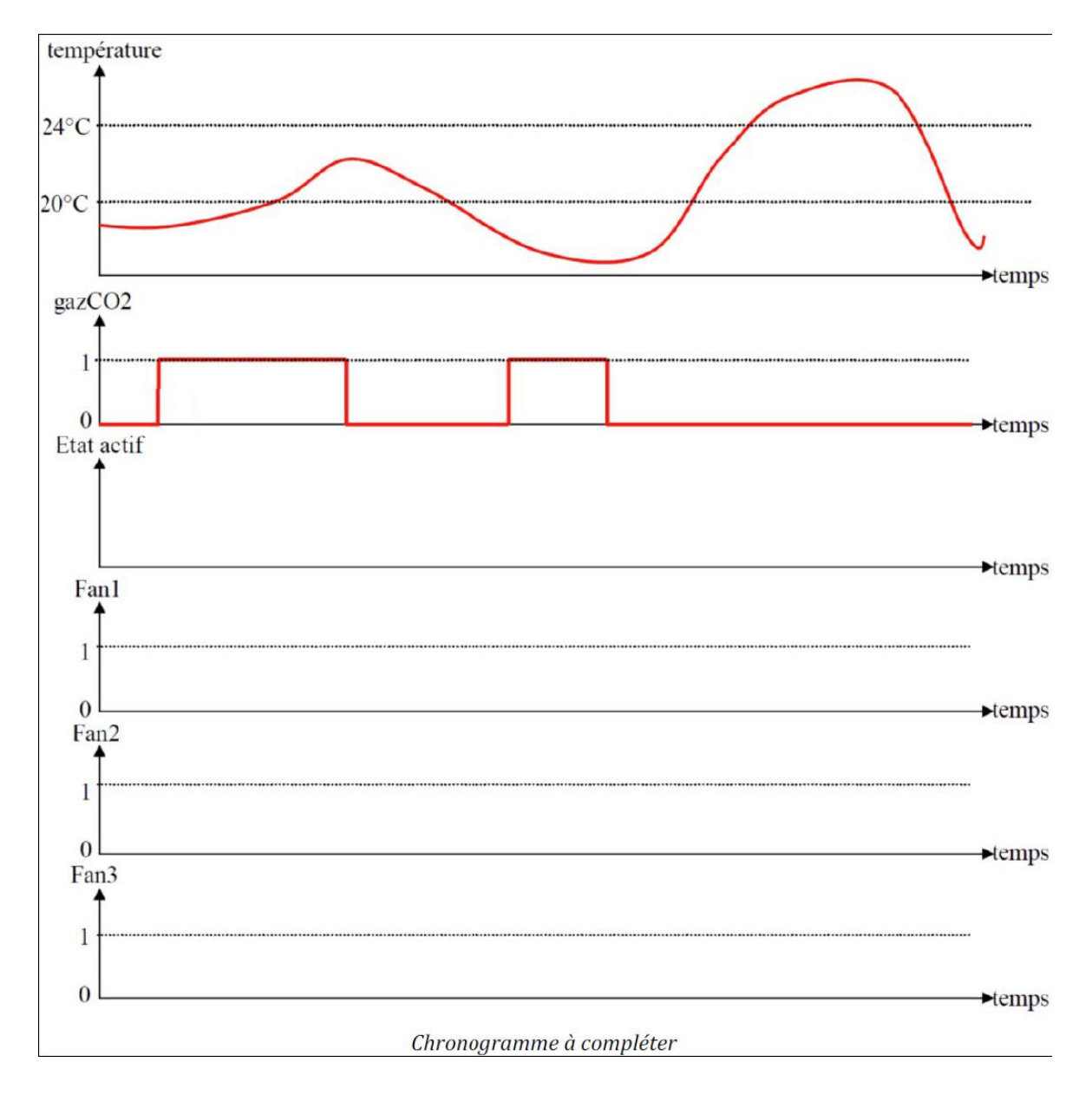

### $-$  Exercice  $3-$

# **Radio réveil**

#### **Objectif**

Modélisation du comportement du radio réveil à l'aide d'un diagramme d'états.

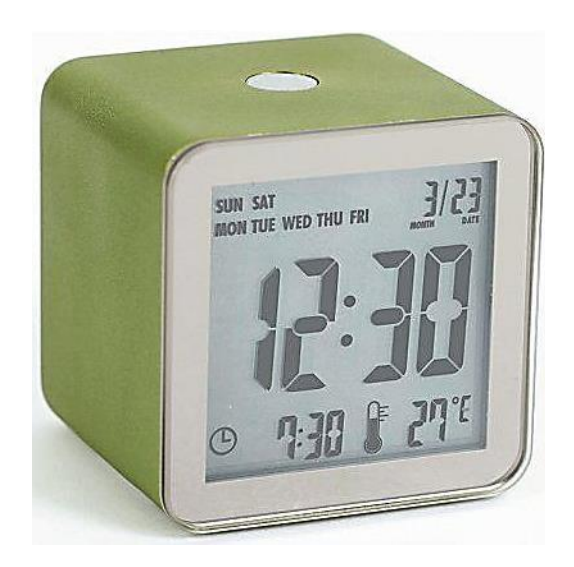

Considérons le fonctionnement simplifié d'un radio-réveil :

- 1. On peut mettre l'alarme on (sélecteur de position en position alon) ou off (sélecteur de position en position aloff).
- 2. Quand l'heure courante h devient égale à l'heure d'alarme hal, le réveil sonne (AL) sans s'arrêter.
- 3. On peut interrompre la sonnerie avec le bouton stop alarme stopal.

Le réveil a deux états distincts desarme (alarme off) ou arme (alarme on). On suppose que le réveil est bien désarmé au départ.

**Question 3.1.** *Dessiner le diagramme d'états correspondant uniquement au fonctionnement de l'alarme.*

2. Quand l9heure courante devient égale à l9heure d9alarme *que la sonnerie du réveil s'arrête d'elle-même au bout d'un certain temps.* **Question 3.2.** *Compléter le diagramme d'états précédent pour prendre en compte le fait*

Nous allons maintenant nous intéresser au fonctionnement de l'horloge.

- 1. Le mode courant est le mode affichage ;
- 2. Quand on appuie une fois sur le bouton mode, la montre passe en modification\_heure. Chaque pression sur le bouton avance incrémente l'heure d'une unité.
- 3. Quand on appuie une nouvelle fois sur le bouton mode, la montre passe en modification\_minute. Chaque pression sur le bouton avance incrémente les minutes d'une unité.
- 4. Quand on appuie une nouvelle fois sur le bouton mode, la montre repasse en mode affichage.

**Question 3.3.** *Réaliser le diagramme d'états correspondant uniquement au fonctionnement de l'affichage.*

Nous ajoutons maintenant à cette horloge un autre bouton : le bouton eclairage. En le pressant, on éclaire le cadran de la montre, jusqu'à ce qu'on le relâche.

<span id="page-9-0"></span>**Question 3.4.** *Réaliser le diagramme d'états complet incluant tous les comportements du radio-réveil.*

#### $-$  Exercice 4  $-$

## **Robot insecte**

#### **Objectif**

Modéliser le comportement du système à l'aide d'un diagramme d'états.

sur le graphe de graphe de graphe de graphe de graphe de graphe de graphe de graphe de graphe de graphe de gr

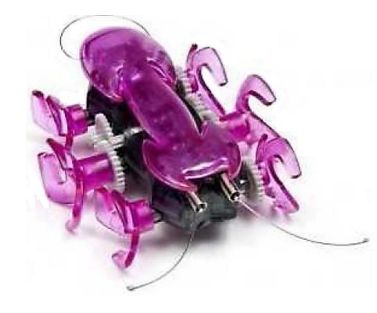

un sélecteur ON/OFF. Dans une première version, les mouvements du robot insecte sont Le robot insecte est un jouet permettant le divertissement d'enfants, mis en route par la marche avant, la marche arrière et l'arrêt.

Capteur antenne droite : détecte la présence d9un obstacle devant Il est équipé de trois capteurs :

- antenne arrière : détecte la présence de robot inserté la présence de robot inserté de robot inserté le robot insecte. Le robot inserté de robot inserté de robot inserté de robot inserté de robot inserté de robot inserté — capteur antenne gauche : détecte la présence d'un obstacle devant le robot insecte sur sa gauche ;
- $\mathcal{L}$  mise sous tension, le robot insected avance jusque de tension, le robot insecte avance jusque de tension de tension de tension de tension de tension de tension de tension de tension de tension de tension de tensi — capteur antenne droite : détecte la présence d'un obstacle devant le robot insecte sur sa droite ;
- capteur antenne arrière : détecte la présence d'un obstacle derrière le robot insecte.

Le comportement du robot insecte est le suivant :

- main particular particular particular particular particular particular particular particular particular particular particular particular particular particular particular particular particular particular particular particul — à la mise sous tension, le robot insecte avance jusqu' à la détection d'un obstacle devant lui ;
- puis il recule jusqu'à atteindre un obstacle détecté par l'antenne arrière ;
- Proposer un graphe d9états permettant de modéliser le comportement du robot insecte. si une des deux antennes avant est actionnée et que l'antenne arrière l'est aussi (prise 9 capteurs), le robot insecte s'arrête. Le premier relâchement d'une des 2 antennes impose le sens de déplacement du robot insecte (à choisir). en main par l'utilisateur : il n'est pas possible d'attraper le robot sans actionner les

**Question 4.1.** *Proposer un graphe d'états permettant de modéliser le comportement du robot insecte.*

On cherche à faire évoluer le robot en lui permettant de tourner sur lui-même (vers la droite uniquement). Ce mouvement sera effectué chaque fois que l'antenne gauche est actionnée et durera 3 s.

<span id="page-10-0"></span>**Question 4.2.** *Faire évoluer votre graphe d'états pour respecter ce nouveau fonctionnement.*

## $-$  Exercice 5  $-$

**Funitel**

#### **Objectif**

Réalisation d'un diagramme par une lecture d'un mode de fonctionnement avec mise en avant de la différence entre la notion de pilotage combinatoire et la notion pilotage séquentielle.

## **Présentation du système**

Dans la solution de télécabine Funitel de La Plagne, les cabines reposent sur deux brins de câble porteur et tracteur distants de 3*,*2 m. L'intérêt de cette solution par rapport à la solution classique, dans laquelle les cabines sont accrochées à un seul câble porteur tracteur, lation de donner une plus grande stabilité aux cabines soumises à un vent latéral. Dans une installation « classique » l'inclinaison d'une cabine à la position d'équilibre atteinte sous l'action d'un vent latéral constant de 30 m·s −1 (108 km·h −1 ) est de 17°. Alors l'amplitude ces mouvements parasites et permet de poursuivre l9exploitation par fort vent. er une pius grande stabilité aux cab cabine a <sup>14</sup>

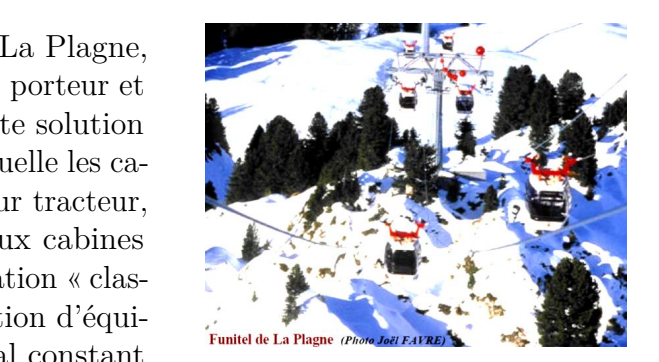

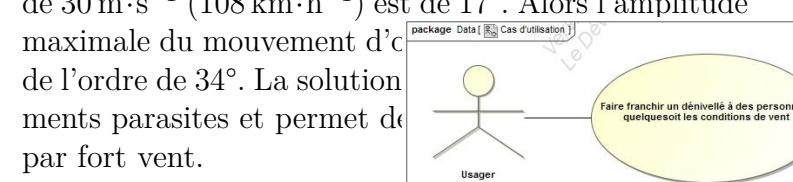

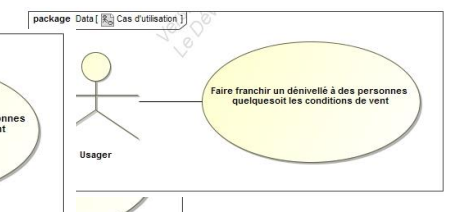

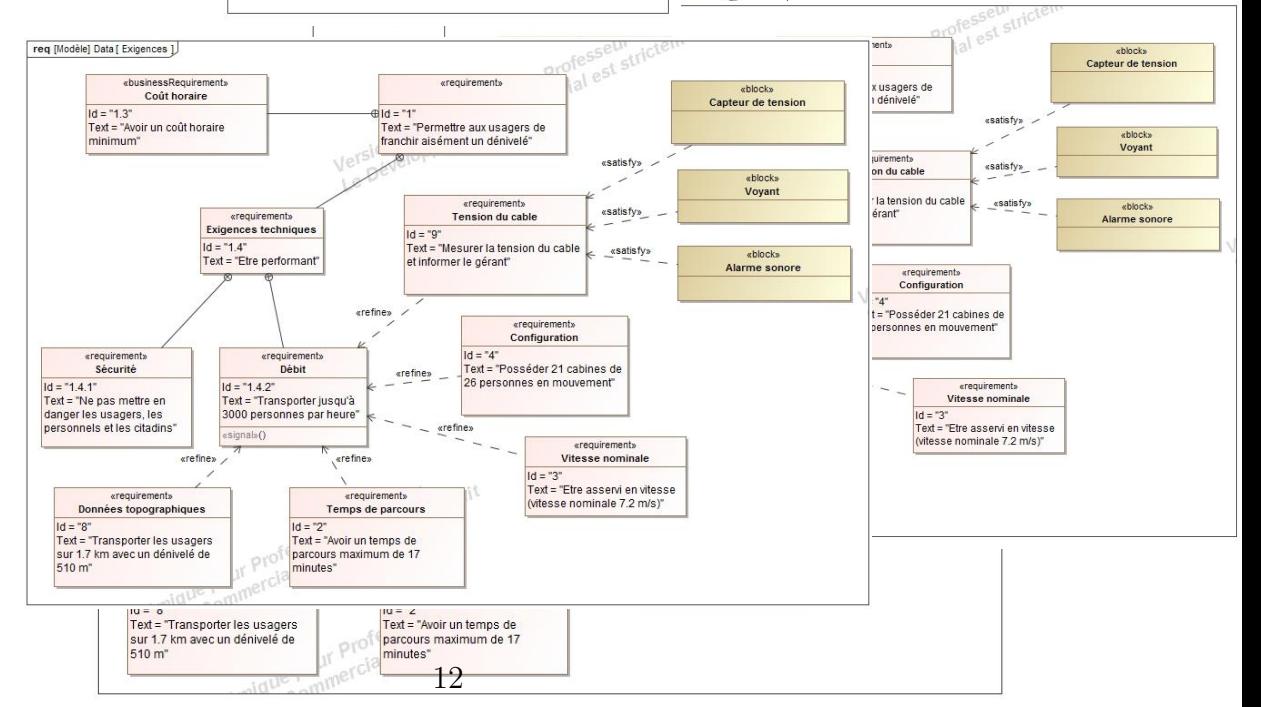

#### **5.1 étude du maintien de la tension du câble**

Dans la gare de départ (voir Fig. 1 ligne totale) un vérin hydraulique assure le déplacement de l'ensemble (non détaillé) des poulies porte câble afin de régler la tension des quatre brins de câble (voir Fig 2 vérin de tension). La commande de ce vérin reçoit six informations binaires de l'environnement du vérin. Deux sont associées à la course du vérin et quatre sont liées au contrôle de la pression dans le vérin. On appelle pi la pression idéale visée pour régler la tension du câble et p la pression réelle dans le vérin :

- $p0 = 1$  si  $[p < (pi 3\%)$  (correspond à la tension minimale admissible du câble);
- $-$  p1 = 1 si  $[p < (pi 2\%)]$  (correspond à la tension minimale en fonctionnement normal du câble) ;
- $-$  p2 = 1 si  $[p < (pi + 2\%)]$  (correspond à la tension maximale en fonctionnement normal du câble) ;
- $-$  p3 = 1 si  $[p < p_i + 3\%]$  (correspond à la tension maximale admissible du câble);
- b0 : limite inférieure de la course du vérin (limite de sécurité) ;
- b1 : limite supérieure de la course du vérin (limite de sécurité).

Cette commande pilote 3 sorties binaires codées par :

- $-V^+ =$  commande de sortie de tige du vérin;
- $-V =$  commande de rentrée de tige du vérin;
- $-$  A1 = Alarme visuelle.

Les règles de fonctionnement de cette commande sont (p étant la pression dans la chambre du vérin) :

- $-$  R1 : si  $[p < (pi 3\%)]$  le vérin rentre  $(V<sup>-</sup>)$  jusqu'à ce que  $[p > (pi + 2\%)]$ ;
- R2 : si  $[p > (pi + 3\%)]$  le vérin sort  $(V+)$  jusqu'à ce que  $[p \leq (pi 2\%)]$ ;
- $-$  R3 : si b1 = 1 alors déclenchement de l'alarme (A1) jusqu'à b1=0;
- $-$  R4 : si b0 = 1 alors déclenchement de l'alarme (A1) jusqu'à b0=0.

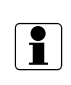

la vitesse de déplacement du vérin est « lente » par rapport au temps de réponse (durée de calcul suite à un événement) de la commande.

**Question 5.1.** *À partir de la commande proposée à six entrées et trois sorties et des règles Ri analyser la décomposition définie sur le document réponse en deux blocs, compléter pour cela les entrées des deux blocs* SSCV *et* SSCAl*.*

**Question 5.2.** *Montrer alors que* SSCAl *est de type combinatoire et que* SSCV *est de type séquentiel.*

**Question 5.3.** *Déterminer par une méthode de votre choix l'expression de la sortie* Al*.*

Sachant que l'état le plus fréquent de la commande doit être celui ou le vérin est arrêté. Le cahier des charges prévoit donc de surveiller les durées de correction de tension du vérin.

Un premier contrôle prévoit un voyant VP qui signale une durée de correction supérieure à tp = 10 minutes. Le voyant reste allumé tant que la correction n'est pas terminée.

Un second contrôle prévoit une alarme sonore AS qui signale que trois fois consécutivement la même correction (V+ ou V-) a dépassé la durée tp. L'alarme se termine par l'action d'un opérateur sur un bouton poussoir d'acquittement : acquit.

**Question 5.4.** *Compléter, en précisant les transitions et les états manquants, le diagramme d'états de commande du vérin de tension du câble donné dans le document réponses (respecter les entrées et sorties de cette commande de bloc* SSCV*).*

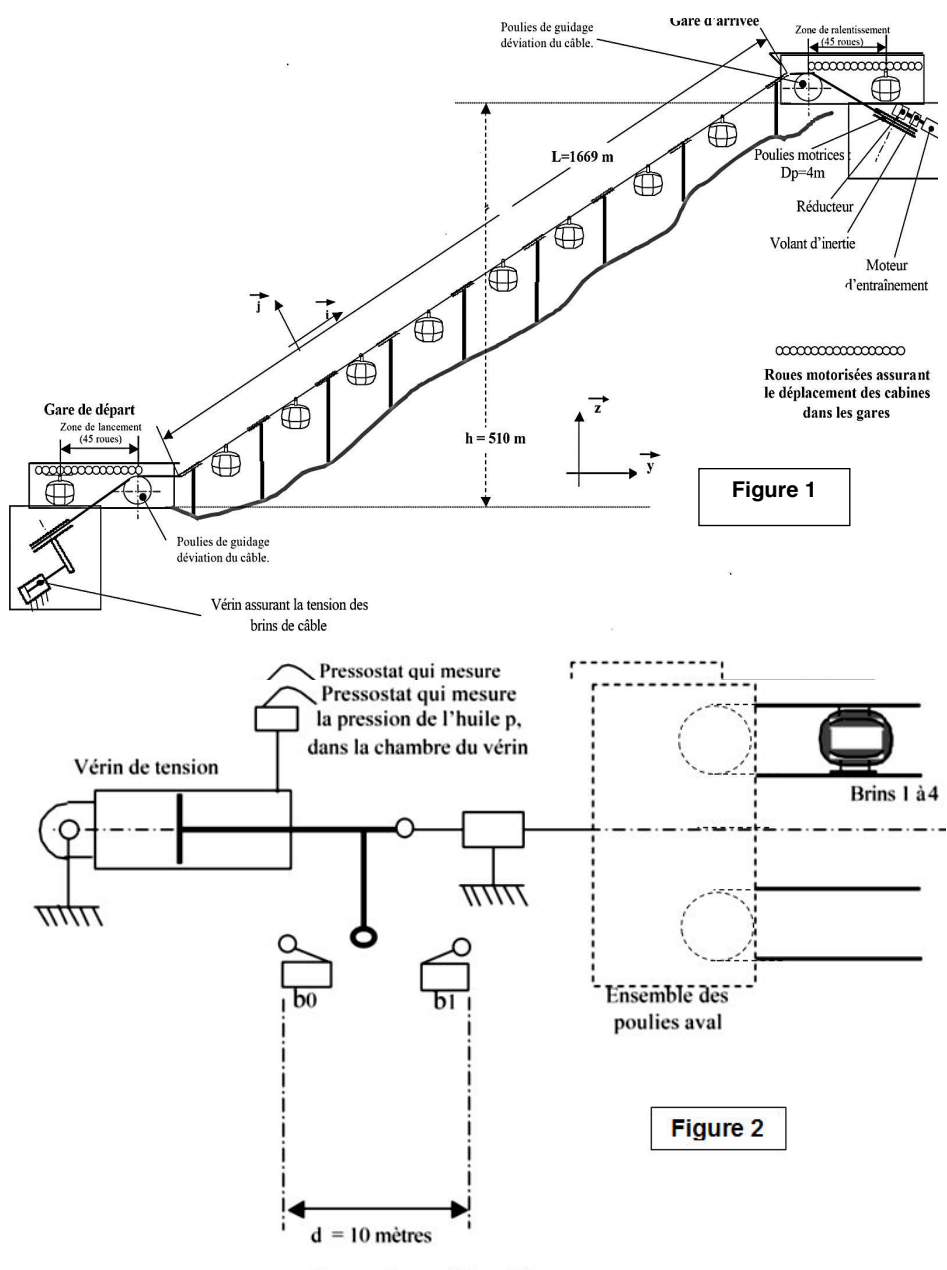

Course de travail du vérin

<span id="page-14-0"></span>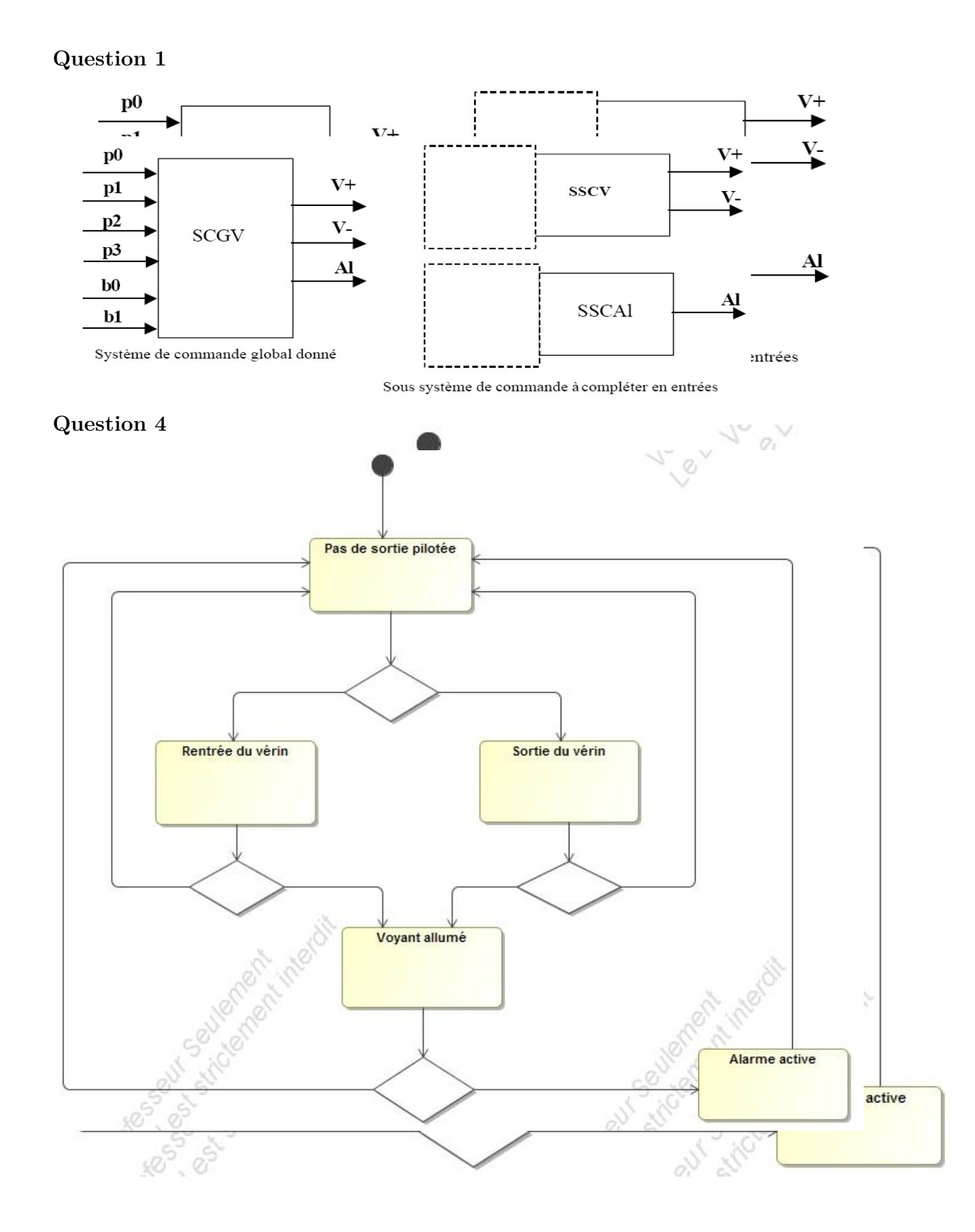

# Soudage par point de carrosseries de véhicules

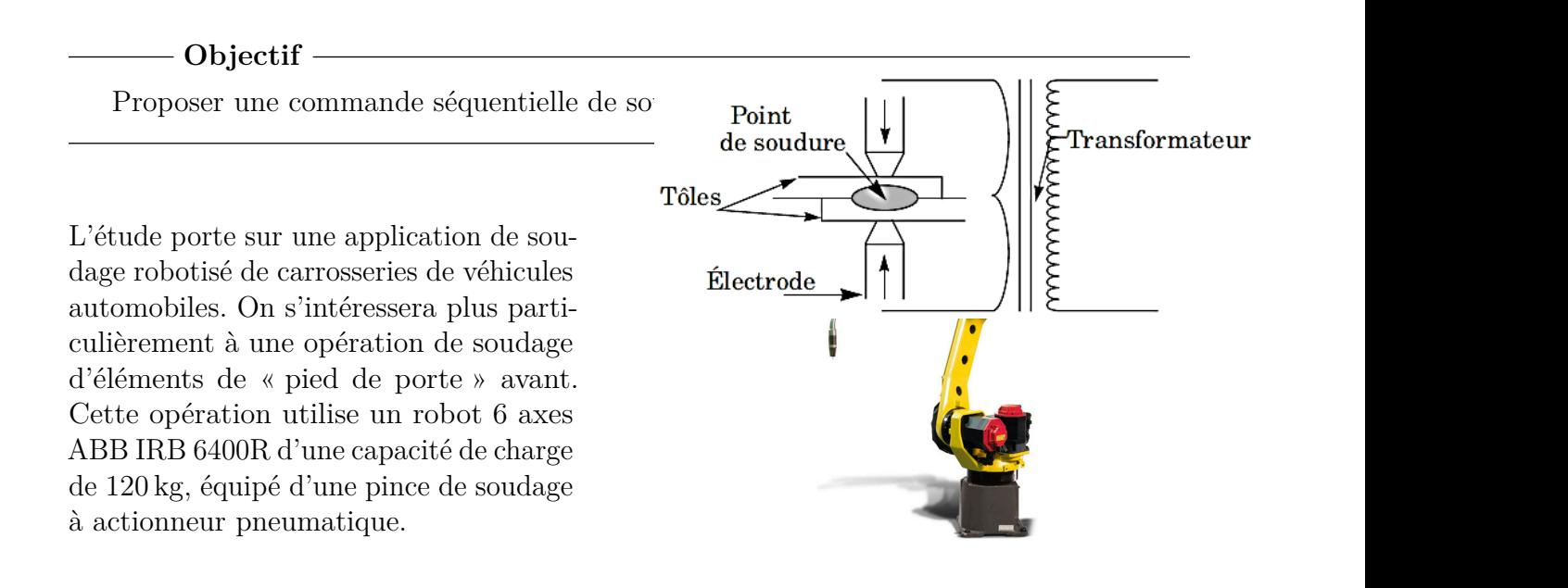

#### **Étude du procédé de soudage**  $\frac{1}{2}$ effort de serrage pendant la solidien du point de soudoure (c9est la solidien du point de soudure (c9est la solidien du point de soudure du point de soudure (c9est la solidien du point de soudure du point de soud

La séquence de soudage se déroule de la façon suivante :

- 1. Serrage des tôles par les bras de la pince de soudage.
- 2. Passage du courant jusqu'à la fusion locale à l'interface des deux tôles.
- 3. Augmentation de l'effort de serrage pendant la solidification du point de soudure (c'est la phase dite de « forgeage du point », ceci permettant d'éviter l'apparition de « criques lors du retrait du métal).
- 4. Ouverture de la pince.

Pendant toute cette séquence, les bras de la pince ainsi que les électrodes sont refroidis par une circulation d'eau. Le schéma cinématique de la pince est donné ci-contre.

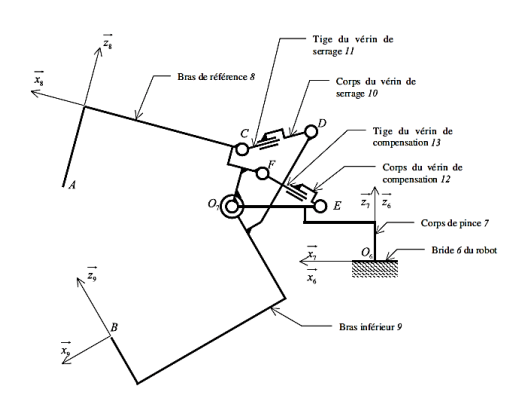

Le schéma de câblage pneumatique de la pince est donné ci-dessous :

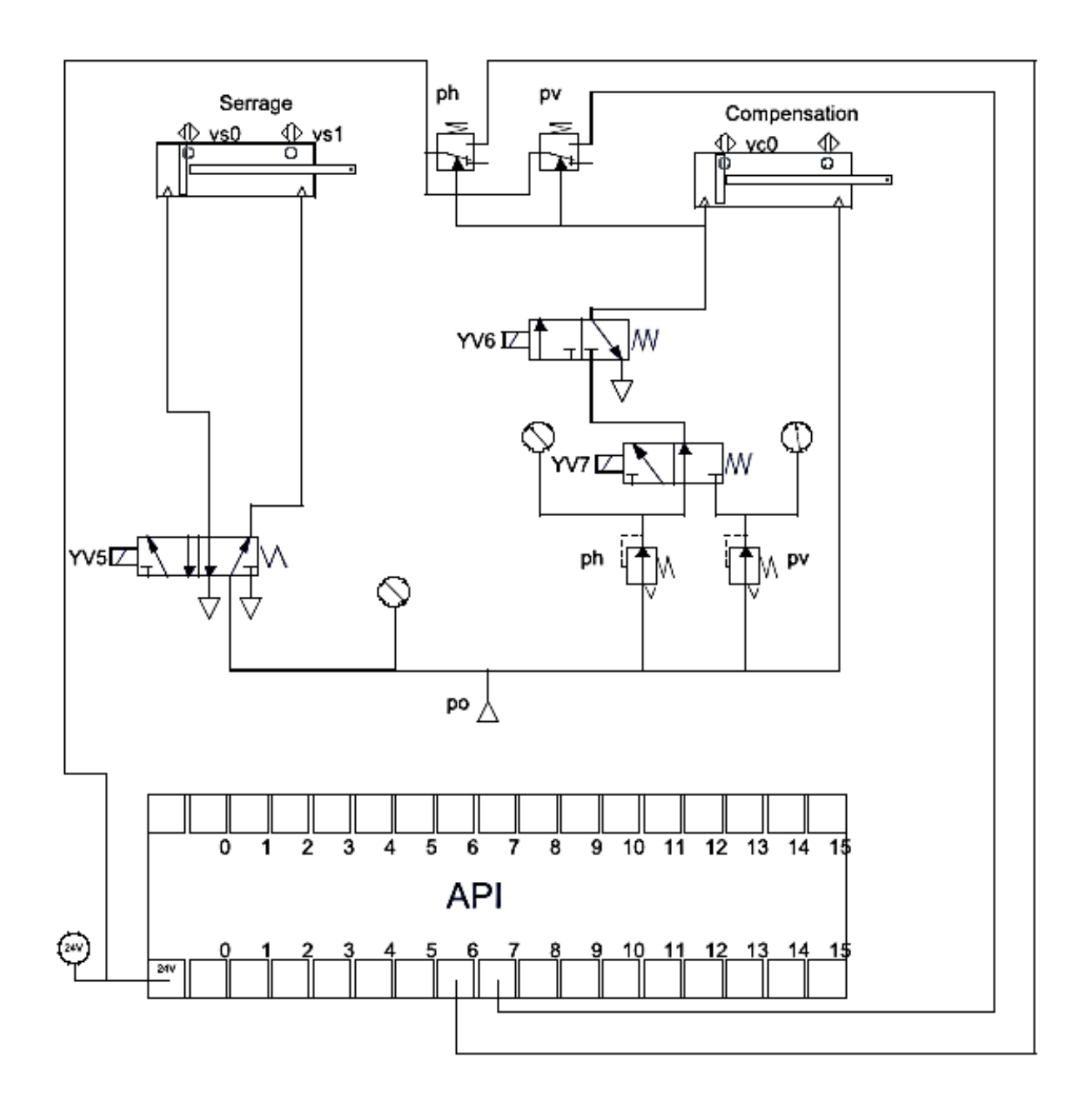

Cette pince est pilotée par un automate programmable placé dans l'armoire de commande de la pince de soudage.

Pour réaliser la compensation du poids, le concepteur de la pince a pris en compte deux postures particulières de la pince : « verticale » ou « horizontale ».

Ces postures sont définies sur le schéma de la figure ci-dessous. La compensation, pince « verticale » se fait en alimentant la chambre arrière du vérin de compensation avec la pression Pv, de même pour la position horizontale avec la pression Ph. Dans les deux cas, la chambre avant du vérin est toujours alimentée avec une pression P de six bars.

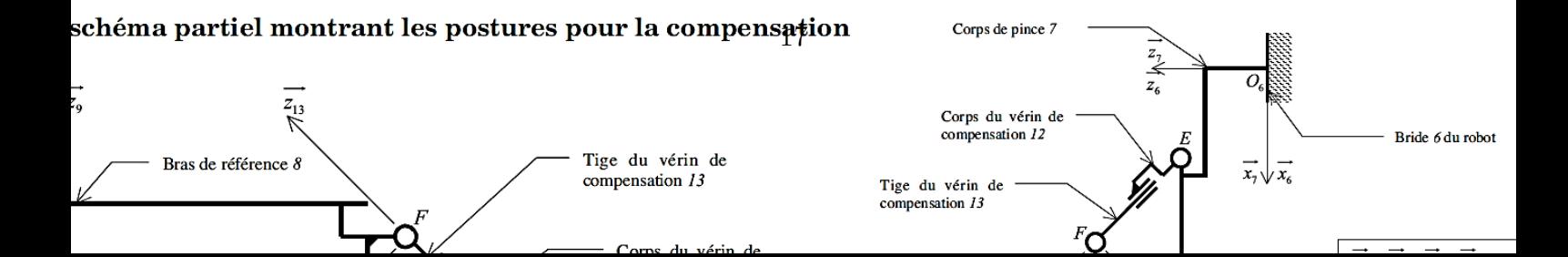

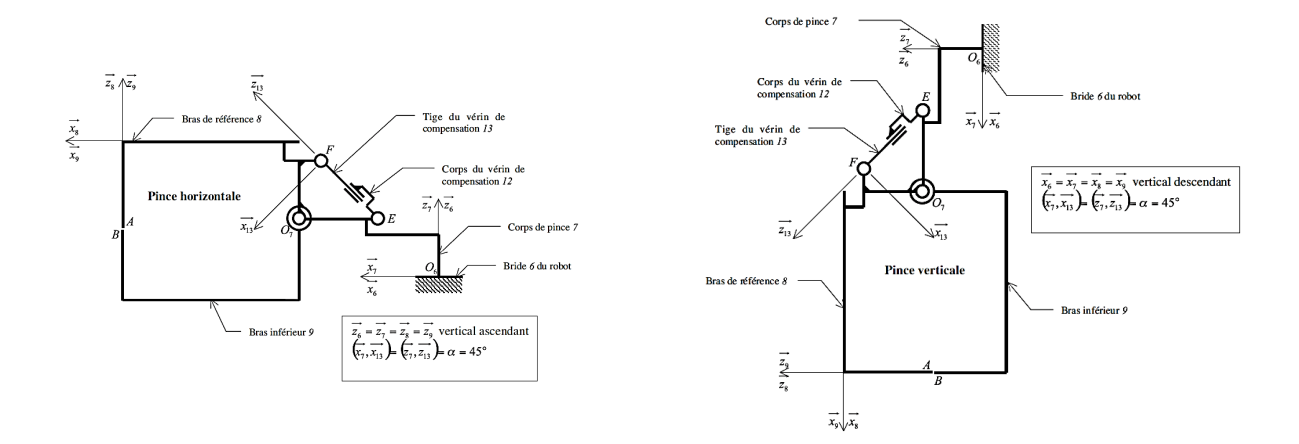

# **Commande séquentielle de la pince**

On souhaite écrire le diagramme d'états de la commande de la pince au niveau des actionneurs pneumatiques et de l'alimentation électrique du transformateur.

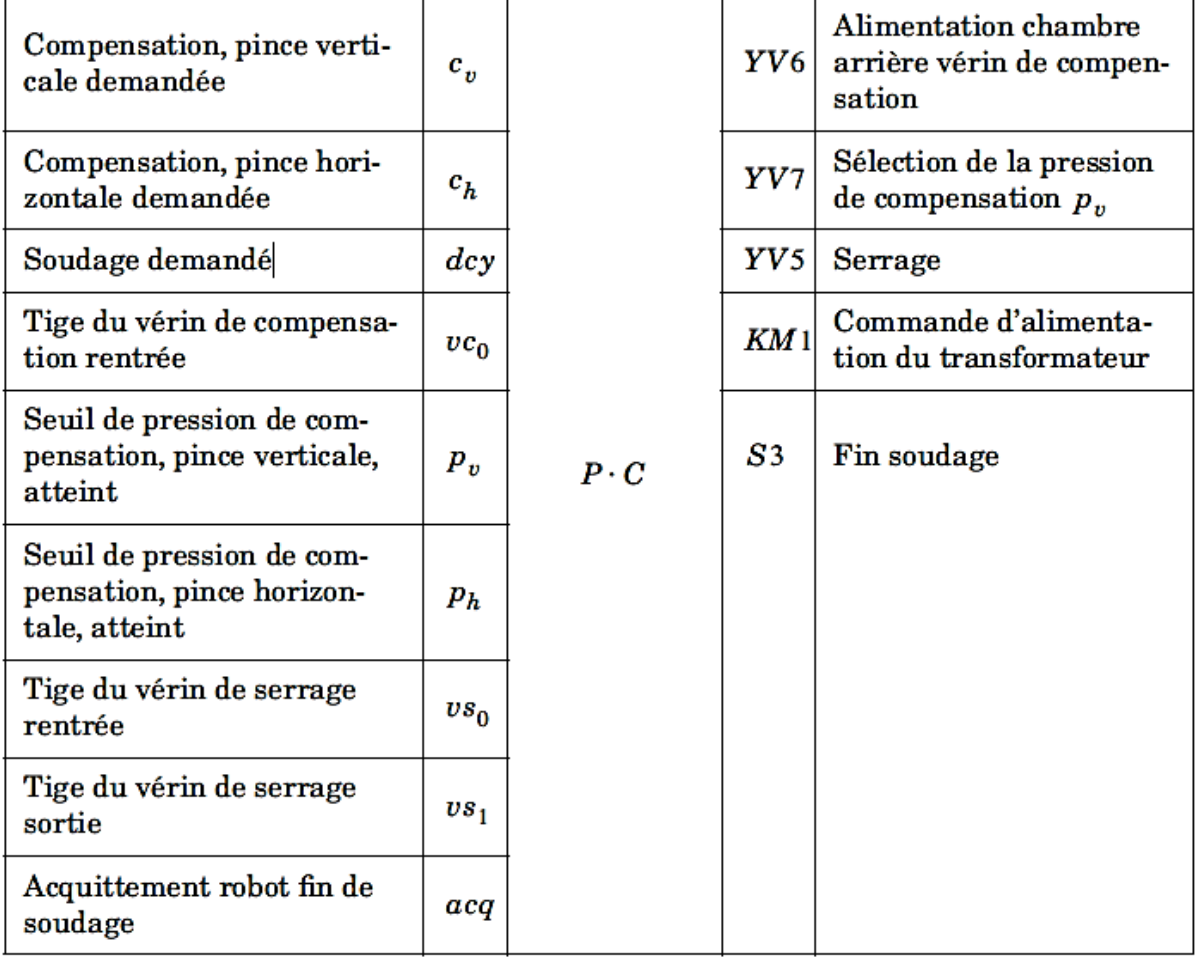

La situation initiale du cycle de soudage est : pince ouverte, tige du vérin de compensation en position rentrée. Le cycle de soudage se déroule de la manière suivante : dès que le bras robot a positionné la pince au nivau du point de soudure, la baie de commande du robot envoie une demande de soudage (dcy) et une position de la pince, verticale (c\_v) ou horizontale (c\_h) à l'armoire de commande de la pince. On admettra que la pression de compensation pince verticale (p\_v) supérieure à la pression de compensation pince verticale  $(p \; h)$ .

Le cycle de soudage se poursuit de la manière suivante :

- compensation du poids de la pince (en position verticale ou horizontale) ;
- serrage ;
- passage du courant pendant un temps  $(t_1)$ ;
- forgeage : maintien du serrage sans passage du courant le temps de la solidification et du début du refroidissement du point pendant un temps (t\_2) ;
- ouverture de la pince ;
- mise en référence du bras de référence (tige du vérin de compensation en position rentrée) ;
- envoi du signal de fin de soudage (S3) à la baie du robot ;
- retour à l'état initial après réception du signal d'acquittement (acq) du robot.

**Question 6.1.** *Réaliser le diagramme d'états du cycle de soudage.*